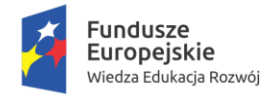

Rzeczpospolita Polska

Politechnika Warszawska

Unia Europejska Europeiski Fundusz Społeczny

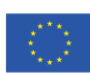

# **Program szkolenia**

# **w zakresie przygotowania geometrii i siatki oraz wprowadzenia do analiz przepływowych w oparciu o programy ANSYS**

# **Dzień 1:**

## **Wprowadzenie do Ansys Space Claim Direct Modeler**

Wprowadzenie do pracy z geometrią w programie ANSYS SCDM Metodyka pracy w SCDM: praca w szkicowniku czy modelowanie 3D? Podstawowe narzędzia służące do modelowania (Select, Pull, Move, Fill) Narzędzia dedykowane do analiz CFD Naprawa i uproszczenie geometrii Inżynieria odwrotna

## **Wprowadzenie do Ansys Meshing**

Omówienie dyskretyzacji geometrii – jaki jest wpływ siatki na wyniki? Generacja siatek w programie ANSYS Meshing Algorytmy generacji siatki Globalne i lokalne ustawienia gęstości siatki Kontrola jakości siatki

#### **Wprowadzenie do Fluent Meshing**

Generacja siatki w programie ANSYS Fluent Meshing Metodyka pracy w programie – jaką ścieżkę wybrać Praca z szablonem Watertight Geometry – ułatwienie czy kaganiec ograniczeń Praca w trybie klasycznym – wypływamy na szerokie wody Tworzenie i kontrola pola zagęszczeń Generacja warstwy przyściennej i siatki objętościowej – siatka tetra czy polihedralna Diagnostyka i naprawa siatki – czyli czy z tego coś jeszcze będzie

#### **Dzień 2:**

#### **Wprowadzenie do Ansys Fluent**

Wprowadzenie do analiz przepływowych – jak rozplanować pracę Definicja warunków brzegowych – kluczowy etap w kontekście wiarygodności symulacji Wybór modeli fizycznych – pułapka złożoności Ustawienia solwera – jak "podkręcić" symulację Analiza uzyskanych wyników – kolorowe obrazki czy wiarygodne dane

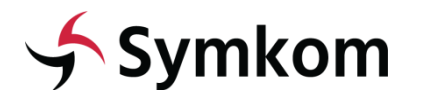

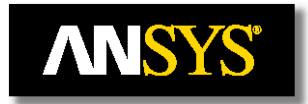

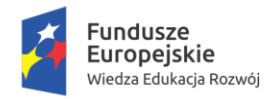

Rzeczpospolita<br>Polska

Politechnika Warszawska

Unia Europejska Europejski Fundusz Społeczny

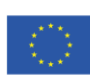

**Dzień 3:**

# **Modelowanie turbulencji wprowadzenie**

Wprowadzenie do modeli RANS Modelowanie warstwy przyściennej

# **Wymiana ciepła w Ansys Fluent**

Przewodzenie Konwekcja wymuszona Konwekcja swobodna Radiacja, modele: S2S, DO, DTRM, P1 Analiza wyników

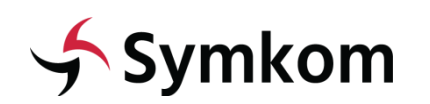

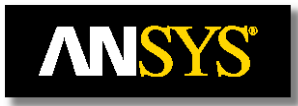